Cyllene Academy 12 rue Jean Monnet 10602 La Chapelle Saint Luc Tel: 0325437400 Email: formation@groupe-cyllene.com

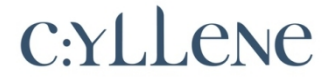

## 

Fiche de Formation :

# **Excel perfectionnement**

### Objectif principal de cette formation

Aller plus loin avec excel pour créer des tableaux de calculs évolutifs et fiables.

### Modalités de la formation

Formation présentielle

#### Délais d'accès

Nous prenons en compte votre demande de renseignements dans les 48 à 72 heures Le délai d'accès moyen à la formation est de 2 à 4 semaines à compter de l'acceptation de prise en charge du dossier.

#### Tarifs

Se référer au devis et/ou convention joints. Ou disponible sur demande et/ou devis : 03 25 43 74 00 - formation@cyllene-academy.com

#### Accessibilités aux personnes handicapées

Accueil Public à mobilité réduite : Une de nos salles de formation est au rez-de-chaussée, avec un accès adapté à la circulation d'un fauteuil roulant. Toilette équipé pour handicapés, place de parking réservée devant la porte d'entrée. Marquage au sol adapté. Nous prévenir par avance afin de planifier cette formation dans la salle répondant au mieux à votre handicap.

Nous sommes très attachés à l'idée de pouvoir donner accès à nos formations au plus grand nombre, aussi si vos apprenants sont en situation de handicap (même invisible), n'hésitez pas à nous en parler, nous verrons ensemble comment faciliter leur parcours de formation.

### Nous contacter

Une question ? Contactez nous du Lundi au vendredi de 9h00 à 17h30 au 03 25 43 74 00 ou par email formation@groupe-cyllene.com

### Contenu de la formation - Excel perfectionnement

### **Durée:** 14.00 heures (2.00 jour(s))

### **Profils des stagiaires**

• Tous publics

### **Prérequis**

- Etre à l'aise avec l'utilisation de base d'un ordinateur sous windows.
- Avoir de bonnes connaissances de base du logiciel excel (avoir suivi la formation excel initiation, ou posséder les compétences équivalentes)

Date création du document :5 mars 2021 - Version model document : V01032021

### discuirem limadean dinnais nais maile nin media nin mediam conservatorum

Cyllene Academy | 12 rue Jean Monnet. 10602 La Chapelle Saint Luc Numéro SIRET: *393 467 303 00029* | Numéro de déclaration d'activité: *21100071310* 

### Cyllene Academy 12 rue Jean Monnet 10602 La Chapelle Saint Luc Tel: 0325437400 Email: formation@groupe-cyllene.com

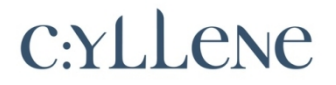

# <u> 11 : 111 : 111 : 111 : 111 : 111 : 111 : 111 : 111 : 111 : 111 : 111 : 111 : 111 : 111 : 111 : 111 : 111 : 1</u>

**\_\_\_\_\_\_\_\_\_\_\_\_\_\_\_\_\_\_\_\_\_\_\_\_\_\_\_\_\_\_\_\_\_\_\_\_\_\_\_\_\_\_\_\_\_\_\_\_\_\_\_\_\_\_\_\_\_\_\_\_\_\_\_\_\_\_\_\_\_\_\_\_\_\_\_\_\_\_\_\_\_\_**

Fiche de Formation :

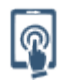

### **Objectifs pédagogiques**

- Maîtriser les fonctions avancées les plus utiles au quotidien
- Gérer des listes de données
- Mettre en place des tableaux croisés dynamiques

#### **Contenu de la formation** ila **\_\_\_\_\_\_\_\_\_\_\_\_\_\_\_\_\_\_\_\_\_\_\_\_\_\_\_\_\_\_\_\_\_\_\_\_\_\_\_\_\_\_\_\_\_\_\_\_\_\_\_\_\_\_\_\_\_\_\_\_\_\_\_\_\_\_\_\_\_\_\_\_\_\_\_\_\_\_\_\_\_\_**

- Rappels sur les fondamentaux
	- o Environnement
	- o Références relatives, absolues et mixtes
	- o Nommer des cellules ou plages
	- o Création de graphiques
- Formules et formats
	- o Formules conditionnelles imbriquées (si, et ,ou, ...)
	- o Fonctions de recherche
	- o Fonctions de sous totaux
	- o Liaisons entre feuilles et/ou classeurs
	- o Fonctions de dates et les formats applicables
	- o Concaténer des cellules
	- o Gérer efficacement des arrondis
	- o Consolidation de tableaux
	- o Mise en forme conditionnelle
- Contrôle des données saisies
	- o Validation de données
		- o Apporter une aide à la saisie
		- o Créer des listes de choix pour la saisie
		- o Protéger les cellules contenant des formules
		- o Protégér le contenu et la mise en forme d'une feuille
- Gérer les listes de données
	- o Principes de création d'une liste de données
	- o Mettre en place des tris imbriqués
	- o Filtrer vos données selon des critères multiples
	- o Mettre en place des sous totaux automatiques
	- o Mettre en place des formules réactives aux filtres
- S'initier à la création des tableaux croisés dynamiques
	- o Les principes de mise en place
	- o Mise en place des éléments (lignes, colonnes, valeurs)
	- o Modifier les calculs
	- o Appliquer des filtres au tableaux croisés dynamiques

**Organisation de la formation**

Date création du document :5 mars 2021 - Version model document : V01032021

**\_\_\_\_\_\_\_\_\_\_\_\_\_\_\_\_\_\_\_\_\_\_\_\_\_\_\_\_\_\_\_\_\_\_\_\_\_\_\_\_\_\_\_\_\_\_\_\_\_\_\_\_\_\_\_\_\_\_\_\_\_\_\_\_\_\_\_\_\_\_\_\_\_\_\_\_\_\_\_\_\_\_**

discrimentlimentale dimatrications discrimentlimentale dimatrications o

Cyllene Academy | 12 rue Jean Monnet. 10602 La Chapelle Saint Luc Numéro SIRET: *393 467 303 00029* | Numéro de déclaration d'activité: *21100071310* 

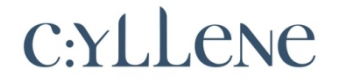

## <u> 11 : 111 : 111 : 111 : 111 : 111 : 111 : 111 : 111 : 111 : 111 : 111 : 111 : 111 : 111 : 111 : 111 : 111 : 1</u>

Fiche de Formation :

### Equipe pédagogique

Nos formateurs considèrent que : Transmettre un savoir c'est bien, mais transmettre un savoir-faire et un savoir-être c'est mieux. Ils sont reconnus dans leurs spécialités. Notre centre de formation est centre d'examen ICDL (PCIE), TOSA, ENI. Nos formateurs en logiciel de gestion sont des consultants experts dans leurs domaines, Nous sommes Centre de compétences Sage.

Accueil Public à mobilité réduite : Une de nos salles de formation est au rez-de-chaussée, avec un accès adapté à la circulation d'un fauteuil roulant. Toilette équipé pour handicapés, place de parking réservée devant la porte d'entrée. Marquage au sol adapté. Nous prévenir par avance afin de planifier cette formation dans la salle répondant au mieux à votre handicap.

### Moyens pédagogiques et techniques

- Accueil des stagiaires dans une salle dédiée à la formation.
- Vidéoprojecteur interactif
- Un poste de travail par apprenant
- Déroulement de l'apprentissage avec exercices de mise en situation
- Mise à disposition en ligne de documents supports à la suite de la formation.

#### Dispositif de suivi de l'exécution de l'évaluation des résultats de la formation

- Emargement par demi-journée. Feuilles d'attestations
- Questions orales ou écrites (QCM) en cours de déroulement.
- Mises en situation, exercices
- Enquête de satisfaction formation.
- Evaluation des acquis
- Dans le cas du passage d'une certification, délivrance d'attestation de passage ou certificat
- Attestation de fin de formation

### Taux de satisfaction moyen des apprenants sur cette formation en 2020 : 8,8/10

--OPTION CERTIFICATION POSSIBLE-- (contactez-nous) : L'apprenant aura la possibilité de passer la certification ICDL ou TOSA ou ENI à l'issue de la formation. Pour valider ICDL il faut atteindre le score de 75% de bonnes réponses. Pour le TOSA ou ENI, il s'agit d'un examen sans sanction, vous obtenez une note graduée de 0 à 1000

A l'issue de la formation l'apprenant se verra remettre une attestation de passage de la certification, et/ou le certificat en cas de réussite.

- Equivalences et passerelles de cette certification : aucune
- L'apprenant pourra s'il souhaite continuer sa montée en compétences et suivre une formation de type perfectionnement.

- Blocs de compétences : non concerné car un seul bloc.

- Débouchés/métiers : La bureautique étant une compétence transversale, elle est utilisable dans tous les domaines et peut concerner tous les types de métiers.

Date création du document :5 mars 2021 - Version model document : V01032021

### discuirem limadean dinnateante maile nin modificatione dinnateantean.

Cyllene Academy | 12 rue Jean Monnet. 10602 La Chapelle Saint Luc Numéro SIRET: *393 467 303 00029* | Numéro de déclaration d'activité: *21100071310*